**Mittwoch 15. Januar 2020 15. Januar 2020<br>
18.30 Uhr** 

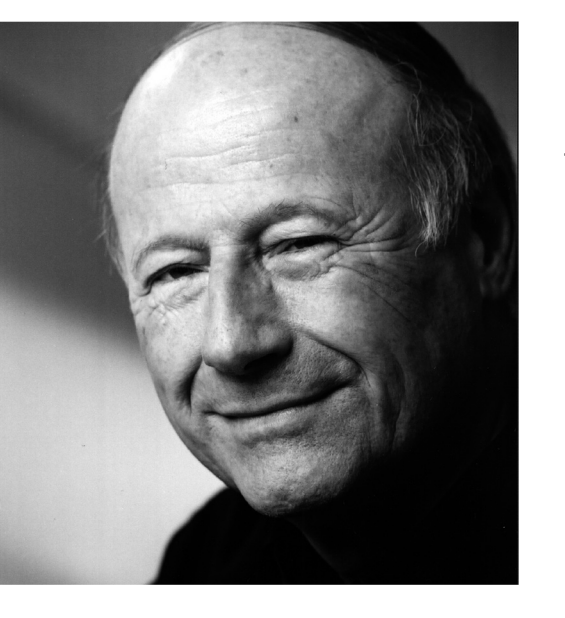

Vortrags- und Konzertreihe "Klangrede – Musik als **Sprache"**

## **Dr. Jean-Claude Zehnder**

## **Weimar vor Goethe – Erkundungen zum Umfeld und zum Stil Johann Sebastian Bachs 1708-1717**

Neuneinhalb Jahre (1708–1717) verbrachte Johann Sebastian Bach in der Residenzstadt Weimar. Zum Umfeld des jungen Komponisten gehören nicht nur die beiden in stetem Zwist lebenden Herzöge, sondern auch eine Reihe von Musikern, die erst durch aufwendige Forschung allmählich deutlicher in Erscheinung treten. Das Profil Bachs wird in erster Linie geprägt durch etwa 20 Kantaten, deren Entstehung ab 1713 teils gesichert ist, teils erschlossen werden kann; dazu kommen rund 200 Werke für Tasteninstrumente, deren Weimarer Ursprung freilich weniger offenkundig ist. Stilforschung scheint unumgänglich, ein weites, nicht unumstrittenes Gebiet der Forschung.

Jean-Claude Zehnder unterrichtete bis 2006 die Orgelklasse der Schola Cantorum Basiliensis (Musik-Akademie Basel). Er ist Organist am Dom zu Arlesheim/BL mit der prächtigen Johann-Andreas-Silbermann-Orgel von 1761. Er spielte unzählige Konzerte, bot Kurse an und spielte CD-Aufnahmen ein. Zu seinen Publikationen zählt *Die frühen Werke Johann Sebastian Bachs* (Schwabe-Verlag, Basel 2009); die Fortsetzung über das Weimarer Œuvre ist in Arbeit. Jean-Claude Zehnder ist beteiligt an der neuen Ausgabe des Bachschen Orgelwerks im Verlag Breitkopf und Härtel. Als Zugabe zu dieser Edition erschien vor kurzem *Bach spielen auf der Orgel – eine Leidenschaft.*

*anschließend um 20.00 Uhr im Dom St. Nikolai: Orgelkonzert: Vom Früh- zum Spätwerk – Orgelmusik von Johann Sebastian Bach Professor. Dr. Matthias Schneider*

Moderation: Professor Dr. Matthias Schneider

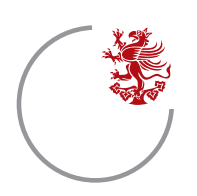

Alfried Krupp Wissenschaftskolleg Greifswald **Alfried Krupp Wissenschaftskolleg Greifswald** Greifswald, Martin-Luther-Straße 14

Stiftung Alfried Krupp Kolleg Greifswald · 17487 Greifswald Telefon 03834 420 - 5001 · Telefax 03834 420 - 5005 www.wiko-greifswald.de · info@wiko-greifswald.de